# **NatureMapr + Field Maps**

# **All-purpose environmental weed mapping +**

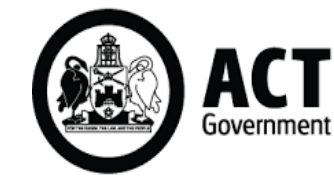

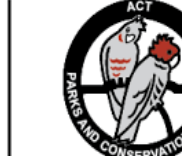

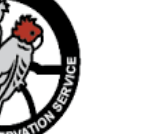

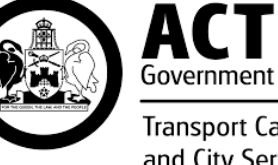

Transport Canberra and City Services

## **NatureMapr© - homegrown Citizen Science**

NatureMapr commenced life as Canberra Nature Map but is now being rolled out across Australia.

- It is the ACT's main tool for reporting new weed incursions
- Moderator determined species id.
- Works well offline
- New incursion & significant species alerts
- Syncs to ArcGIS Online
- Works well offline
- NatureMapr sightings can be added
- Dashboards summarise data

Figure 1: Screen shots from NatureMapr app

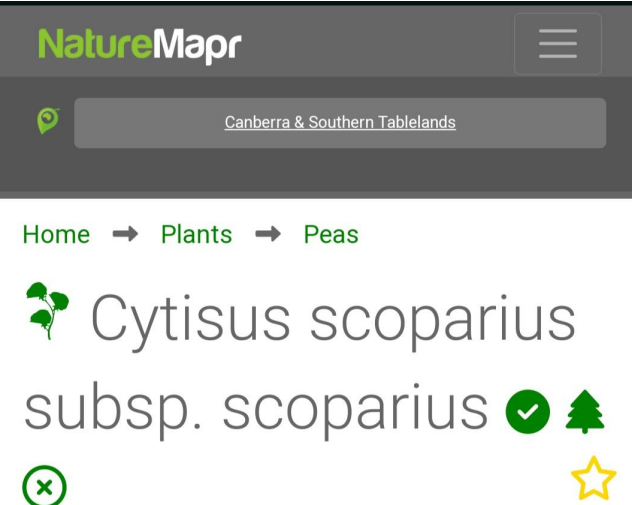

**I** Scotch Broom, Broom, English Broom at Namadgi National Park

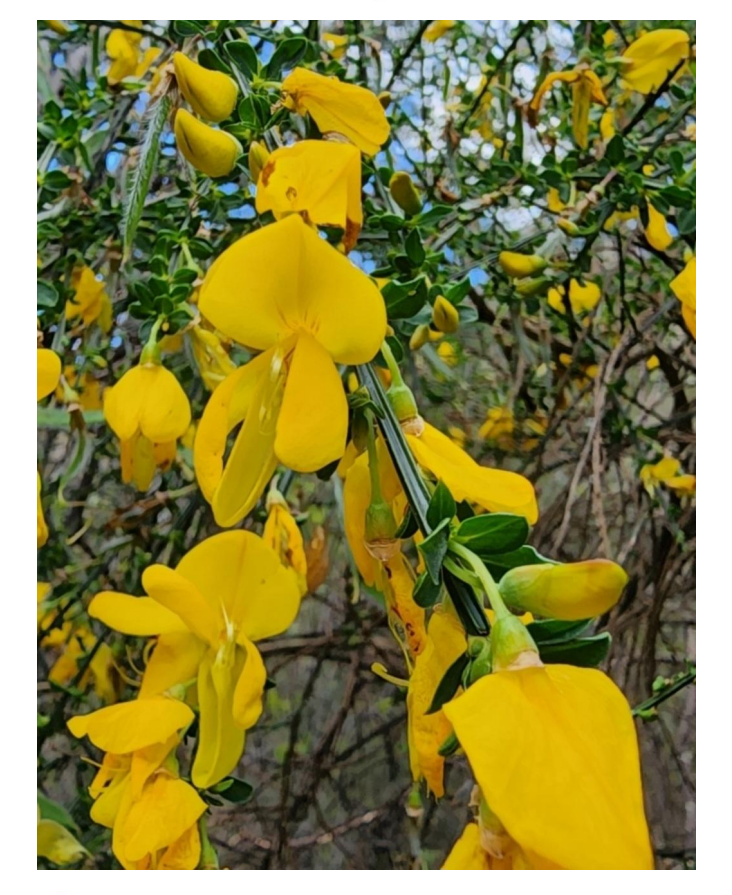

<sup>2</sup> Cytisus scoparius subsp. scoparius

8 Nov 2023

#### Tapirlord<sup>e</sup>

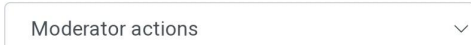

#### \* Cytisus scoparius subsp. scoparius

8 Nov 2023

# **Field Maps© - ArcGIS Online field app**

- Identification photos with estimates of plant numbers at the point location
- Photo-points of control work
- Locations of protected native plants

Field Maps app by Esri allows mapping of weed control areas (polygons).

Figure 2: Screen shots from Field Maps app

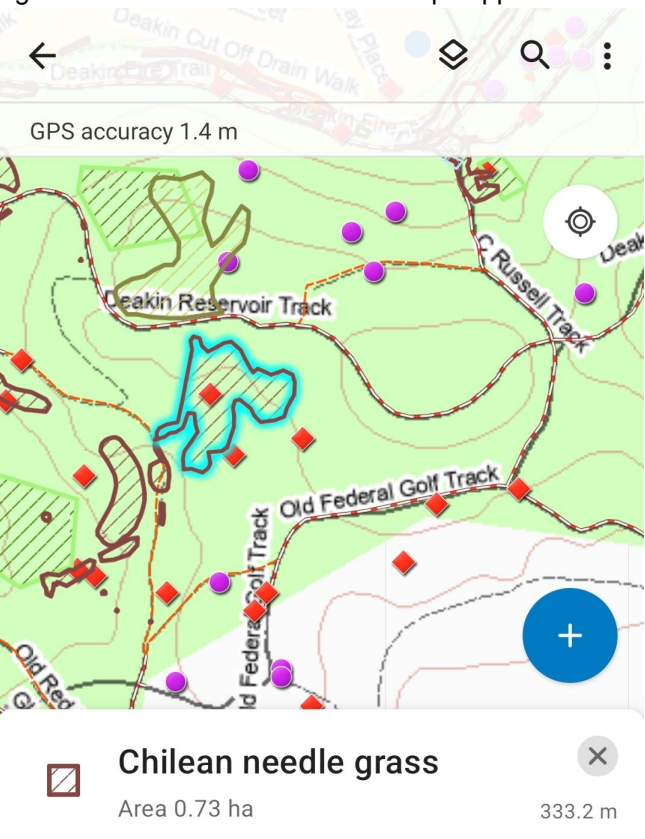

Density Occasional (5 - 20%)

Control method

spot spray

Herbicide name Glyphosate

Key to Figures 2 & 3 screenshots: Coloured polygons: Field Maps treatment data. Red diamonds: NatureMapr weeds sightings. Pink dots: NatureMapr protected native plant sightings.

## **NatureMapr sightings on Field Maps**

The NatureMapr layers on Field Maps include:

The dashboards also display this data:

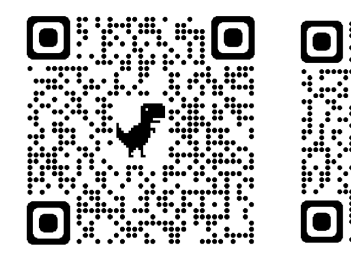

Mobile view Tablet view

Figure 3 shows a NatureMapr photo-point (red diamond) in a Field Maps app control work polygon. There is a NatureMapr protected native plant site (pink dot) in the polygon area as well. Knowing this location helps with asset protection.

51

Figure 3: NatureMapr images on Field Maps app

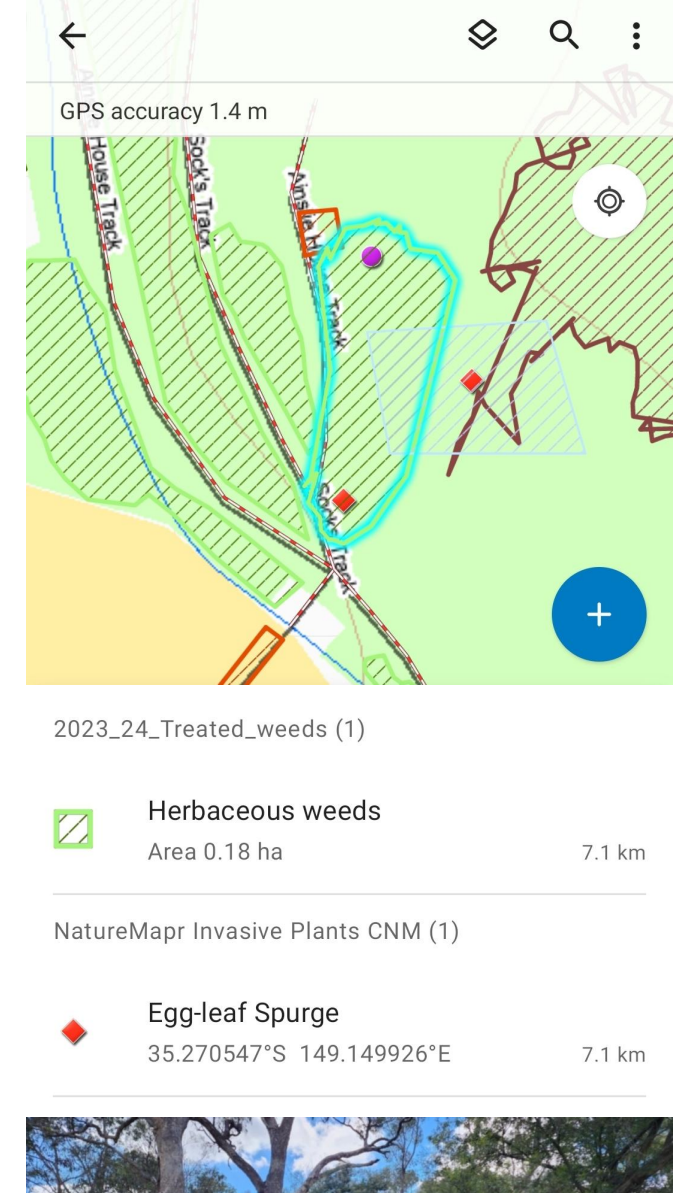

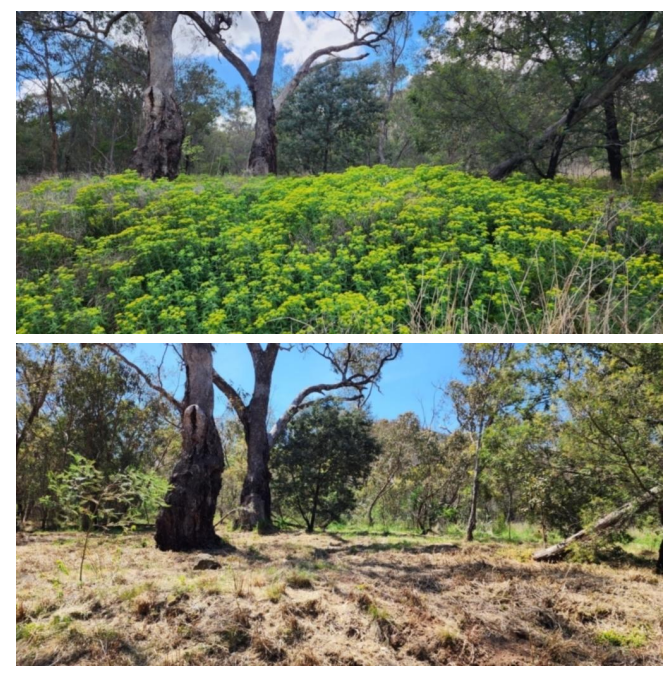

#### **Acknowledgements**

Aaron Clausen and Dr Michael Mulvaney & the NatureMapr team.

Allan Bendall - ACT Parks & Conservation Service, Jen Smits, Peter Kreider & Karl Newport - Office of Nature Conservation.

Parkcare & Landcare volunteers, and weeds contractors.

ACT Parks & Conservation Service and Biosecurity & Rural Services, Office of Nature Conservation, City Services, ACT NRM, ICON Water, National Capital Authority, & Defence Department.

**Contact:** [Steve.Taylor@act.gov.au](mailto:Steve.Taylor@act.gov.au) NatureMapr: Steve818

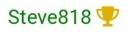